# **Datensicherung**

Theoretisch müssen nur die eigenen, also lokalen Daten gesichert werden. Alle anderen Inhalte können im Falle eines Defekts wieder aus dem Internet heruntergeladen werden.

Am einfachsten ist es jedoch, Ihr komplettes Einsatzleiterwiki zu sichern. Dies ist auch der schnellste Weg, es nach einem Datenverlust wieder in Betrieb nehmen zu können. Gehen Sie dazu wie folgt vor:

### **Durchführung der Datensicherung**

#### **Wenn Sie Ihr Wiki vor Dezember 2020 installiert und dafür den Einsatzleiterwiki-Installer verwendet haben**

Ihr Wiki liegt standardmäßig im Ordner C:\Programme (x86)\Einsatzleiterwiki\xampp\htdocs\ bzw. C:\Programme\Einsatzleiterwiki\xampp\htdocs\, sofern Sie keinen benutzerdefinierten Pfad angegeben haben. Die beiden Ordner \xampp\htdocs\ befindet sich immer in diesem Installationspfad. Im Ordner htdocs befindet sich ein Ordner mit dem Namen einsatzleiterwiki, kopieren Sie diesen komplett.

Sollte nun z.B. eine Aktualisierung fehlschlagen, löschen Sie den Ordner einsatzleiterwiki aus \xampp\htdocs\ und fügen Sie Ihre gesicherte Version wieder dort ein.

#### **Wenn Sie Ihr Wiki ab Dezember 2020 installiert haben oder den "EinsatzleiterwikiStick" benutzen**

Gehen Sie zum Ordner, in den Sie Ihr Einsatzleiterwiki gespeichert haben - z.B. C:\einsatzleiterwiki oder C:\EinsatzleiterwikiStick. In diesem befindet sich entweder ein Ordner einsatzleiterwiki (beim "alten" EinsatzleiterwikiStick) oder ein Ordner wiki (aktuelle Einsatzleiterwiki-Version) sowie ein Ordner server.

Kopieren Sie am Besten den übergeordneten Ordner (also der den Unterordner wiki oder einsatzleiterwiki sowie den Unterordner server enthält) komplett. Sie erhalten hierdurch eine vollständig lauffähige Kopie Ihres Einsatzleiterwikis, welche Sie auch auf einem anderen Windows-Rechner sofort wieder starten können.

## **Wohin soll ich die Datensicherung kopieren?**

Speichern Sie Ihre Datensicherung nicht auf der gleichen Festplatte, auf der sich die normale Version befindet. Benutzen Sie eine zweite bzw. eine externe Festplatte oder einen USB-Stick, da bei einem Festplattendefekt Ihre Datensicherung die sich auf der gleichen defekten Festplatte wie Ihr Original befindet ebenfalls nicht mehr lesbar wäre!

From: <https://wiki.einsatzleiterwiki.de/>- **Einsatzleiterwiki**

Permanent link: **<https://wiki.einsatzleiterwiki.de/doku.php?id=wiki:hilfe:administration:datensicherung>**

Last update: **15.12.2020 22:18**

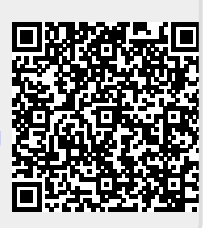